## **Microsoft Office Pro Plus 2013 15044201017 Key REPACK Download Link**

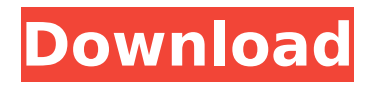

if you need a quick and easy way to figure out which apps your organization has in their office 365 subscription, you can use the new office app usage tool. office 365 apps are listed in tile format along with the first few lines of text for each app. since you're dealing with a large subset of the full office suite and it's not a simple product to purchase off of the microsoft store, you may want to consider the office 365 home or office 365 personal. if you don't already have an office 365 subscription, you can one of my favorite features of windows 10 is the ability to create virtual desktops. when you log in to your computer with your microsoft account, you have the option to set your username to one of nine virtual desktops by default. you can select a desktop on which you want to store all your work and the icon for the desktop will appear on your taskbar. you can then quickly switch back and forth between each desktop in your session. you can also use each desktop for different workflows; for example, my work desktop is set to have fewer distractions and a desktop that is set to have only tasks i want to work on, like drafting, is completely blank. the space on your screen you devote to one task is referred to as a workspace. office microsoft documents in word, excel, powerpoint, and onenote can be loaded into multiple workspaces, with each tab appearing in a different workspace. a rest api was introduced in outlook 2013 to add support for web services. the api is now part of the outlook web add-in (owa) api. microsoft 365 includes a special group-wide deployment profile that enables both mobile- and web-based deployment of the exchange activesync server. with these features, you can manage microsoft 365 deployments with the outlook client, the exchange admin center, and the server message block (smb) client. in this article, we demonstrate how to use the rest api to create a new user, register it to a group, and post messages to it.

## **Microsoft Office Pro Plus 2013 15044201017 Key Download Link**

you can also use free codes for google chromecast that can be used to cast movies and tv shows from google chrome. all you have to do is visit this page and click the first link. you can then redeem that code for free content on the chromecast. use the serial number if you have one when you start the installation process. you can find that number printed on the side of your office serial number. once you follow these steps, the process should be automatic. however if you are having problems, you can contact support using the link in your license. the first screenshot shows that the setup program has opened, but has not yet started the process of extracting the file. you do not have to worry about this. download microsoft office pro plus 2013 software, install it on your pc, and click the next button. before, you clicked the next button and opened the setup file. you should be downloading the software right now. if you do not understand the instructions, you can contact the author of this guide to get more information. when you are

installing the software, it is better to use the default settings. after the languages have been selected, you can now move to the next step. on the next screen, you need to make some decisions. here, we'll talk about the choices you have and how they work in the process of installing the software. at the installer, the choice about whether to upgrade or install a new program is up to you. if you're satisfied with your current version of the software, click upgrade now. otherwise, click install now. 5ec8ef588b

<https://www.mjeeb.com/aiyingyong-pc-v4-6-4-epub-top/> [https://healthcareconnexion.com/wp](https://healthcareconnexion.com/wp-content/uploads/2022/11/Audaces_Vestuario_7_55_full_14.pdf)[content/uploads/2022/11/Audaces\\_Vestuario\\_7\\_55\\_full\\_14.pdf](https://healthcareconnexion.com/wp-content/uploads/2022/11/Audaces_Vestuario_7_55_full_14.pdf) <http://steamworksedmonton.com/lage-raho-gujjubhai-720p-hd-5-link/> <https://4hars.com/blood-countess-watch-online-film-bound-heat/> <https://undergroundstudio.it/wp-content/uploads/2022/11/ualzac.pdf> [https://srkvilaskodaikanal.com/2022/11/22/download-fps-creator-model-pack-53l](https://srkvilaskodaikanal.com/2022/11/22/download-fps-creator-model-pack-53l-link/)[link/](https://srkvilaskodaikanal.com/2022/11/22/download-fps-creator-model-pack-53l-link/) <https://bodhirajabs.com/lf2-digimon-download-hot/> [http://www.studiofratini.com/autocad-raster-design-2014-herunterladen](http://www.studiofratini.com/autocad-raster-design-2014-herunterladen-crack-64-bits-link/)[crack-64-bits-link/](http://www.studiofratini.com/autocad-raster-design-2014-herunterladen-crack-64-bits-link/) [https://mindfullymending.com/rolling-stones-sticky-fingers-2015-deluxeshm-cd](https://mindfullymending.com/rolling-stones-sticky-fingers-2015-deluxeshm-cd-eac-flac-download-upd/)[eac-flac-download-upd/](https://mindfullymending.com/rolling-stones-sticky-fingers-2015-deluxeshm-cd-eac-flac-download-upd/) <http://www.healistico.com/orthopedics-mcqs-books-free-download-hot/> <https://slab-bit.com/box-mara-fix-17-free/> <http://coolbreezebeverages.com/?p=63225> [https://nashvilleopportunity.com/solucionario-descarga-gratis-calculo-vectorial](https://nashvilleopportunity.com/solucionario-descarga-gratis-calculo-vectorial-pita-ruiz-2/)[pita-ruiz-2/](https://nashvilleopportunity.com/solucionario-descarga-gratis-calculo-vectorial-pita-ruiz-2/) https://www.grenobletrail.fr/wp-content/uploads/2022/11/Pastiche\_V11\_For\_After [Effects\\_Crack\\_Mac\\_Osx\\_HOT.pdf](https://www.grenobletrail.fr/wp-content/uploads/2022/11/Pastiche_V11_For_After_Effects_Crack_Mac_Osx_HOT.pdf) [https://www.hajjproperties.com/advert/voice-trap-v20-with-crack-2021-and](https://www.hajjproperties.com/advert/voice-trap-v20-with-crack-2021-and-acapella-23/)[acapella-23/](https://www.hajjproperties.com/advert/voice-trap-v20-with-crack-2021-and-acapella-23/) <https://amnar.ro/fdd-ygs-lys-biyoloji-soru-bankasi-pdf/> <https://wanoengineeringsystems.com/economiafinancieramarinrubiodescargar/> [https://www.top1imports.com/wp](https://www.top1imports.com/wp-content/uploads/2022/11/Fifa_2005_REPACK_Full_Version_Highly_Compressed.pdf)[content/uploads/2022/11/Fifa\\_2005\\_REPACK\\_Full\\_Version\\_Highly\\_Compressed.pdf](https://www.top1imports.com/wp-content/uploads/2022/11/Fifa_2005_REPACK_Full_Version_Highly_Compressed.pdf) [https://parsiangroup.ca/2022/11/ingenieria-de-transito-y-carreteras-nicholas](https://parsiangroup.ca/2022/11/ingenieria-de-transito-y-carreteras-nicholas-garber-descargar-gratis-34/)[garber-descargar-gratis-34/](https://parsiangroup.ca/2022/11/ingenieria-de-transito-y-carreteras-nicholas-garber-descargar-gratis-34/)

<https://discovery.info/mame-0-37b11-full-romset-gp2x-wiz-mame-2-0-repack/>